## **Exercise Sheet #5**

*Deadline: 20.05.2024, 12:00h*

**Problem 1** (*Lambda Expressions*) (10 points)

For all the following parts, provide the implementation and at least one meaningful example.

(a) Use a lambda expression that takes two **int**s and returns their sum to assign this returned value to a variable.

 $($   $\uparrow$  point)

(b) Use a lambda expression that captures an **int** from its enclosing function and takes an **int** parameter to directly assign the return value to a variable. Again, the lambda should return the sum of the captured variable and the parameter.

 $($  $\Diamond$  point)

(c) Instead of directly calling the lambda expressions, try to create function pointers from them. You should get an error message for the lambda expression that captures a variable but not for the one that only takes parameters. This is perfectly fine, since C++ does not allow the conversion of a lambda expression that captures variables to a function pointer.

 $($   $\uparrow$  point)

(d) Using the variable capturing lambda expression, try to add a line that changes the value of the captured variable. You should get a compilation error that tells you that you are trying to assign a value to a read-only variable. Provide a simple fix for that.

 $($  $($  $)$  point)

(e) An often encountered use case for lambda expressions is to pass them to functions expecting a small instruction how to operate. Write a function print\_vector that takes an integer array and a lambda expression as input. The function should apply the lambda expression to each element of the array and print the result to the console.

**Hint:** To pass a lambda expression to a function you can use std::function (see [here\)](https://en.cppreference.com/w/cpp/utility/functional/function) or simply use function pointers, as we used previously on sheet  $\#4$ .

 $(3)$  points)

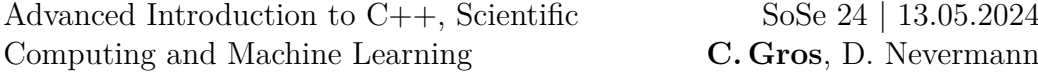

(f) Lambda expressions can simplify your code and make it more readable. Write two versions of a function that takes an array of integers **int** (&arr)[N] and an **int** &s as input and adds all the elements of arr to s. The first version should work using a simple for-loop, while the second iterates over the vector using std::for\_each (see [here\)](https://en.cppreference.com/w/cpp/algorithm/for_each) and adds the elements of arr to s using a lambda expression.

( 3 points)

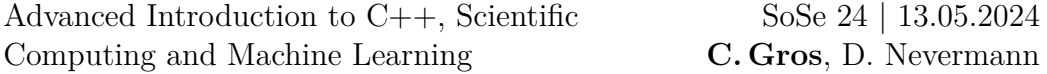

## **Problem 2** (*Header Files and Namespaces*) (10 points)

For more complex projects and especially when developing code in a group, it can be useful to create a multi-file structure. Then there is exactly one executable file containing the main function and all functions, classes, structs etc. are loaded from external C++ files and header files. E.g. a function is defined in a separate  $C++$  file (e.g. test.cpp) and only the function body, i.e. with name, argument types, return type, is defined in a header file of same name (test.h). The function in the external file can be loaded by including the corresponding header file (**#include** "test.h"). Notice that here quotation marks are used instead of angle brackets.

(a) Write a function that generates a random  $4 \times 4$  array with integer entries in the range of [0, 10], by receiving an existing empty array and changing its entries. You can use the rand() function to do that, but you will need to provide it with a seed, using  $\text{grand}(\text{time}(0))$ ;. Note that the seed should be initialized outside the function.

 $(3)$  points)

(b) Write a matrix multiplication function that takes as input two  $4 \times 4$ arrays and prints the result of their multiplication.

 $(3)$  points)

(c) Write a main function in which you initialize two empty  $4 \times 4$  arrays and call the random array generator on both. Print out both arrays and multiply them using the multiplication function.

 $($   $\uparrow$  point)

(d) In big projects it is helpful to separate your smaller functions (utility functions) to another file. Split your code into two parts: A main.cpp file containing only the main function, and a utilities.cpp file containing your other functions. Add a header file where you define a new namespace and declare the function bodies. Import the namespace (and your function in it) into the main.cpp code. When compiling with g++, make sure to use  $g++$  main.cpp utilities.cpp. The process of combining different object files into a single executable is called *linking*.

 $(2)$  points)

(e) Use doxygen to generate documentation for your project.

 $($  $\oplus$  point)

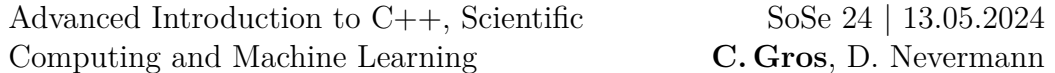

## **Problem 3** (Advanced: *Gradient Descent Algorithm*) (10 points)

A frequently encountered task in machine learning is to find the local minima of a given  $N \in \mathbb{N}$  dimensional function. In this exercise we want to implement the *Gradient Descent Algorithm*, a simple method to find local minima. Your goal is to implement the algorithm and try out your implementation with an example of your choice. The algorithm works as follows:

Let  $U \subseteq \mathbb{R}^N$  and  $F: U \to \mathbb{R}$  be a differentiable function. For every  $x \in U$ , the steepest descent of F is given by the gradient  $\nabla F(x)$ . Start by setting  $x_1 \in U$ . For  $n = 1, 2, \ldots$ , progress into the direction of the steepest descent, i.e. set

$$
x_{n+1} = x_n - \alpha \nabla F(x_n),
$$

where  $\alpha > 0$  is a suitable step size. Terminate if  $\|\alpha \nabla F(x_n)\| < \epsilon$ , for an absolute tolerance  $\epsilon > 0$ .

Follow these steps which will guide you through the implementation:

• Define a function steepest descent which takes the function under investigation, its respective gradient, a starting point  $x_1$ , a step size  $\alpha$ and a tolerance  $\epsilon$  as input and computes an approximation to a local minimum of the function using the gradient descent algorithm. Make sure that the function can handle arbitrary dimensionality  $N$ . Use a template to accept arbitrary vector space dimensionality. The function F and its gradient should be passed to the function as function pointers.

Hint: To handle vectors either [read up](https://en.cppreference.com/w/cpp/container/array) on std:array or use C-style arrays, pass them to the respective function by reference and modify them in-place.

**Hint:** To make your code more readable, you can define types for the function pointers to  $F$  and grad  $F$ . With that the full function declaration could look something like this:

```
template <size_t N>
using f_ptr = double (*)(double(&x)[N]);
template <size_t N>
using g_ptr = void (*)(double(&x)[N], double(&grad)[N]);
template <size_t N>
void steepest_descent(
   func_ptr <N> f, grad_ptr <N> g,
    double(&x)[N], double alpha, double tol)
{
    ...
}
```
• Test your implementation with an example for the function  $F$  of your choice and compare the result with your analytical prediction.